## **Textdisplay. Short form, Exempelsträng:**

## WUDWUDWUDWUDWUDSOHFFOOSWAAOC22N13SUSKotid 5 minDW0020DOD

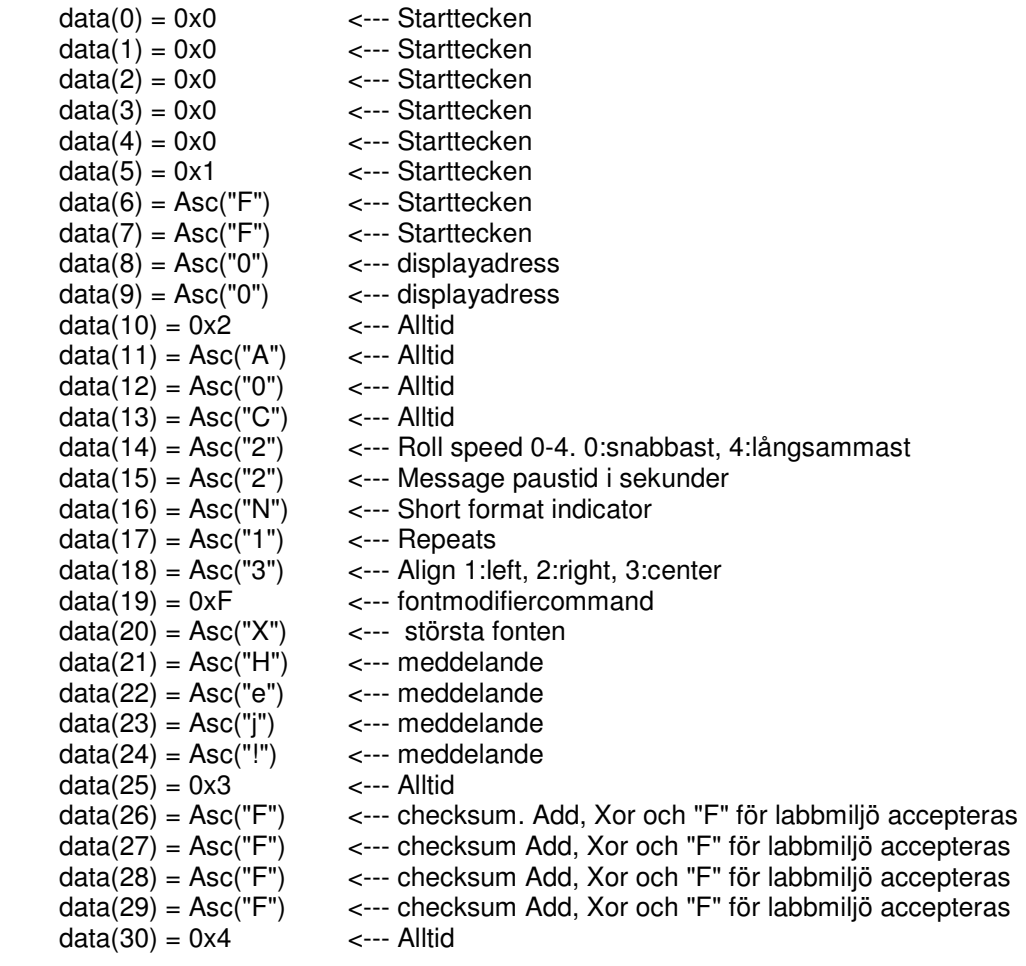

WUNNUNGUNGUNGUNGORFFOOSUMAOC22N13SUSKotid 5 minDUM0020DOR

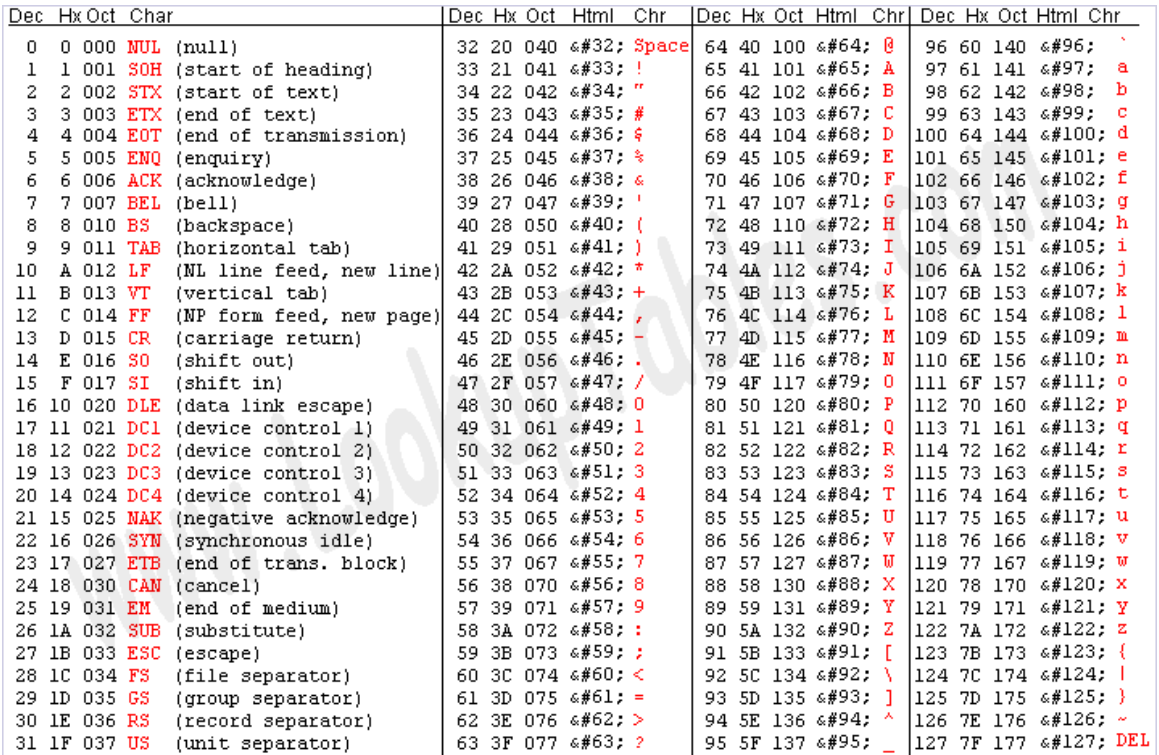